# **DEVELOPET WORKING**<br>Developer & Testing Forum

## ONAP: ACM-R Instance Migration

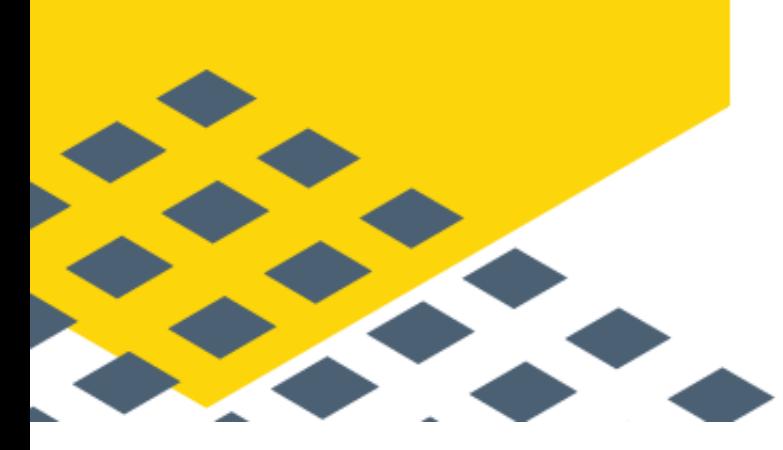

https://lfnetworking.org

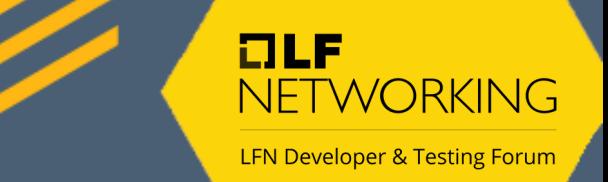

### What is an Automation Composition?

### ….but not an App in sight! ….ACM allows you to **Manage your Apps**

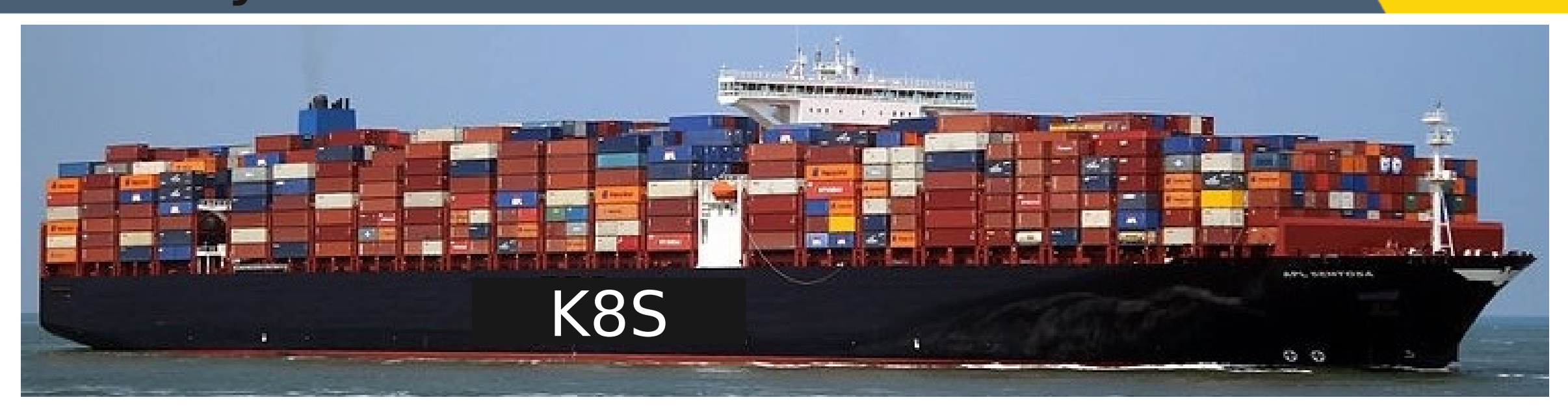

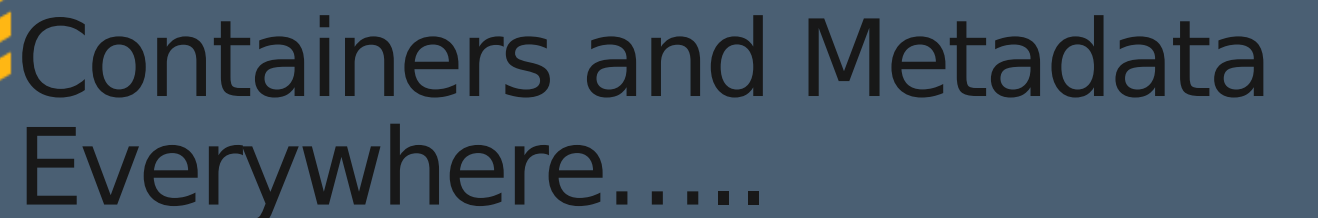

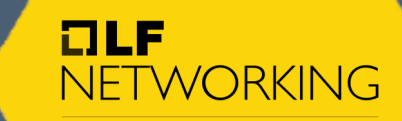

### Where is my App?

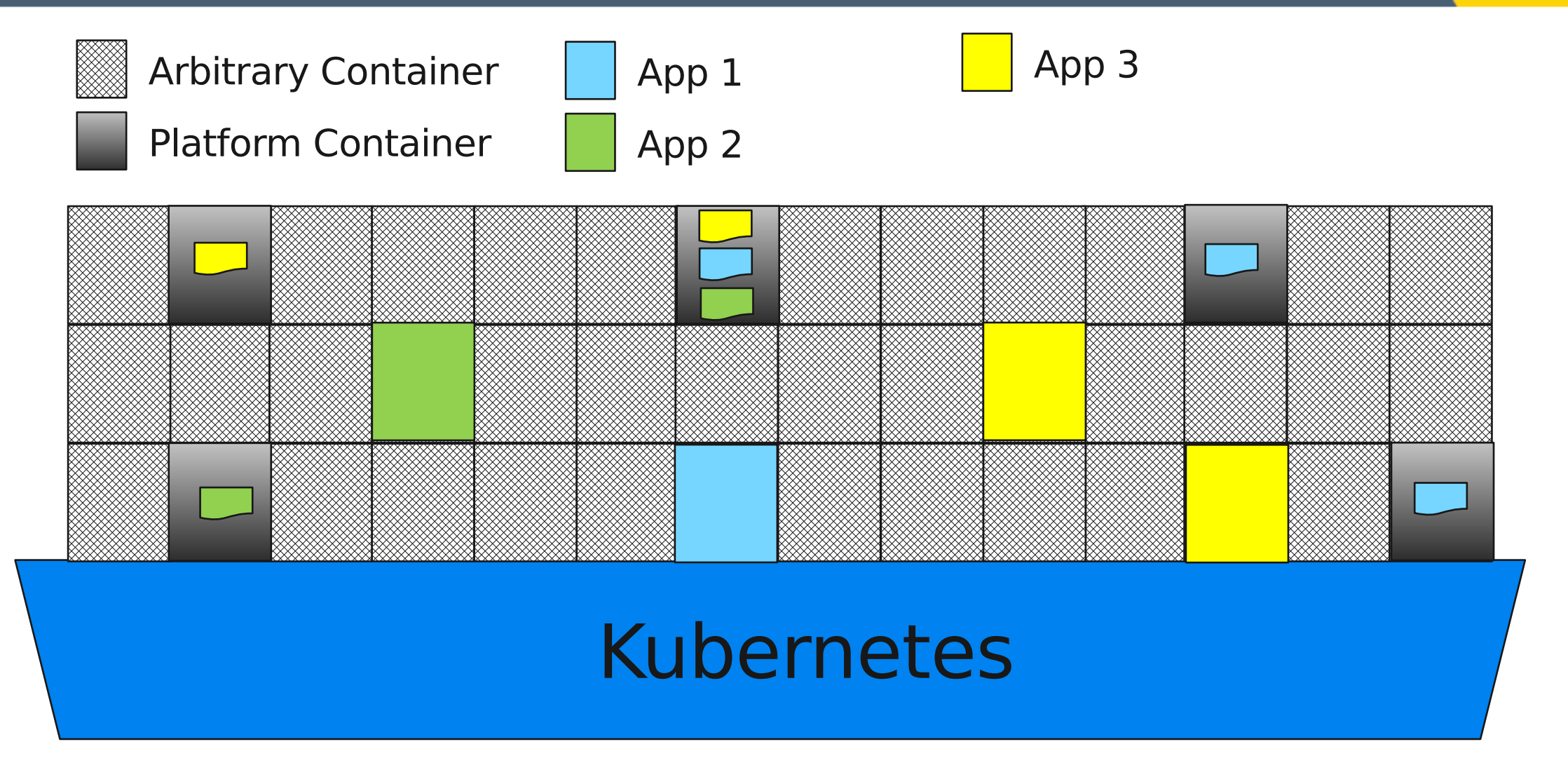

 $I = I$ 

NETWORKING

**LFN Developer & Testing Forum** 

Helm just installs and uninstalls the containers

#### Microservices and Metadata delivering features

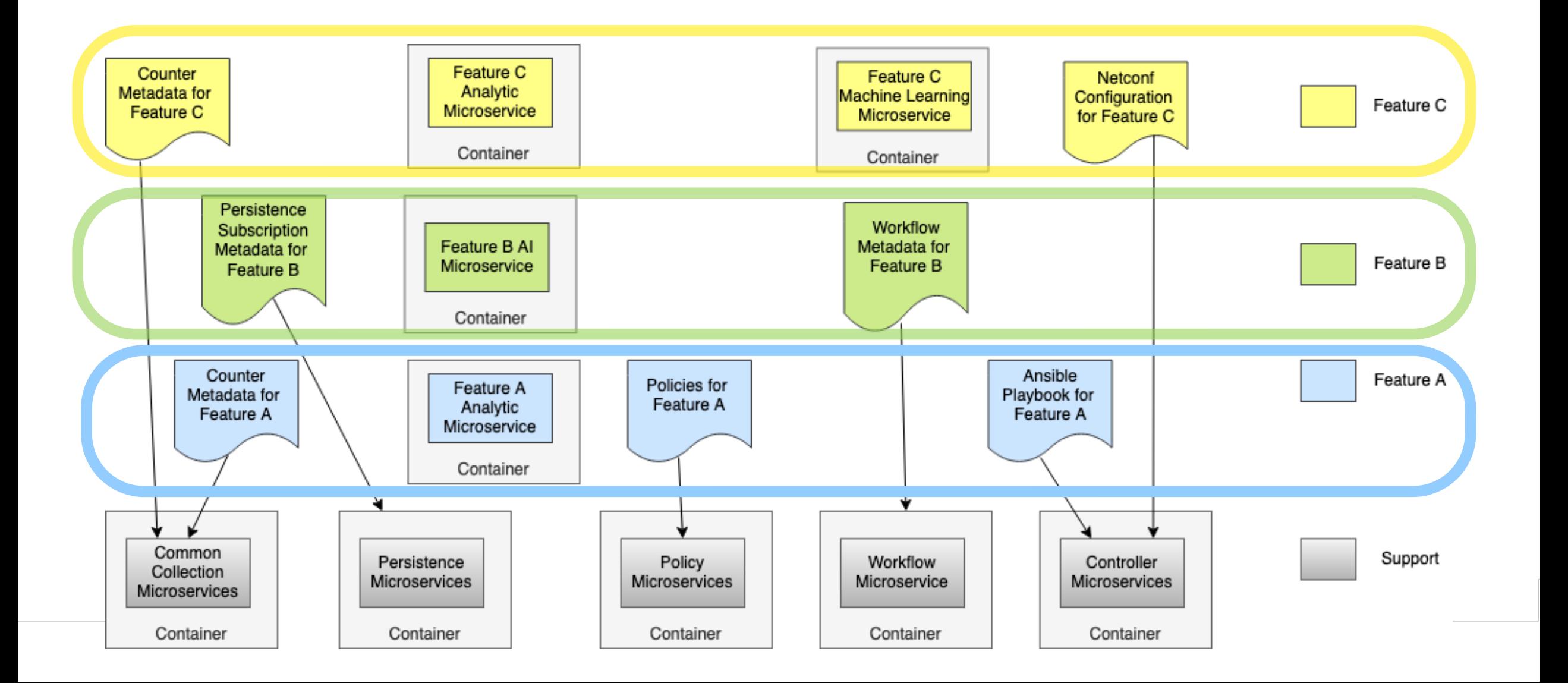

H.

 $I = I$ 

NETWORKING

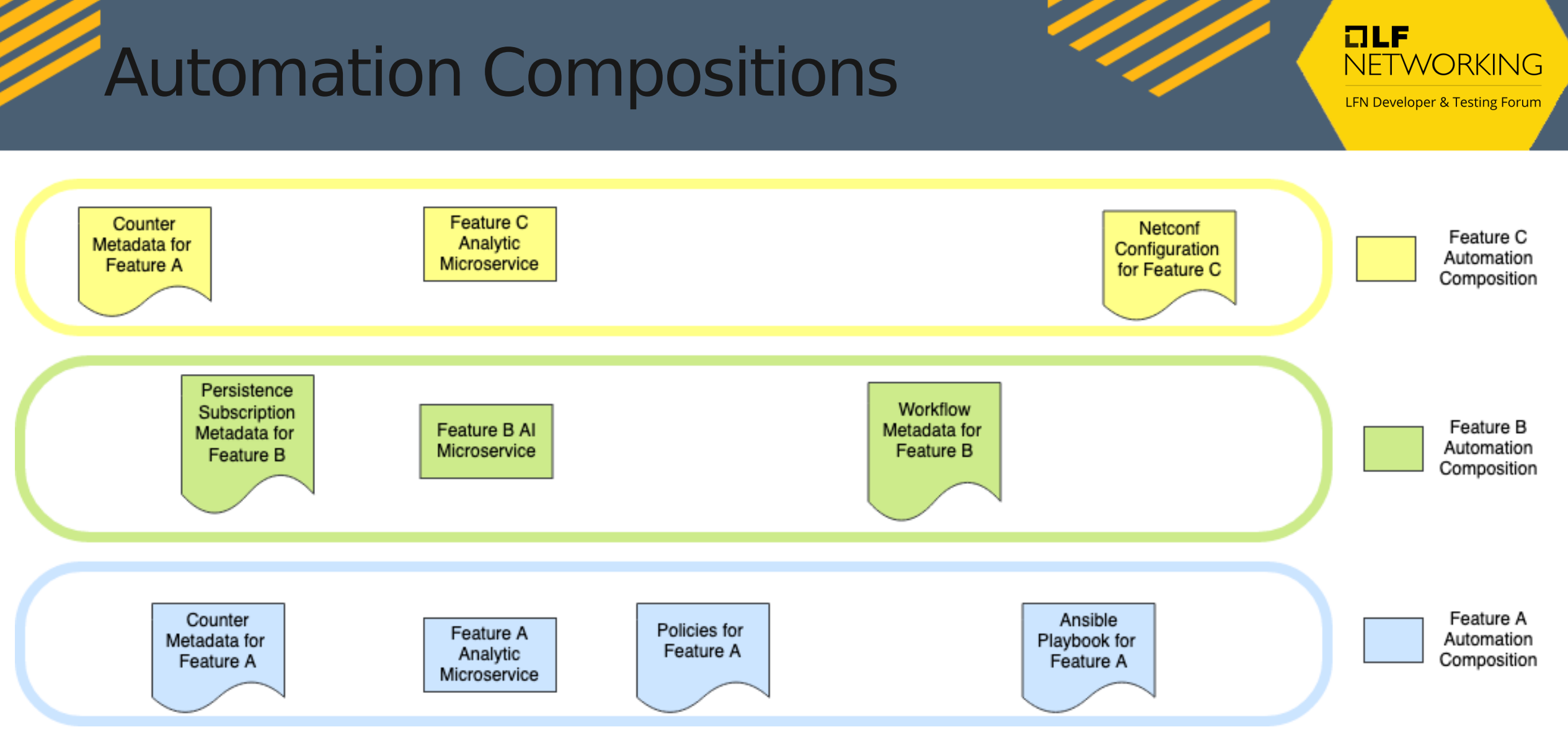

●Groups the microservices and metadata for features together

●ACM is the backend for App Management in EIAP

### What is Supported?

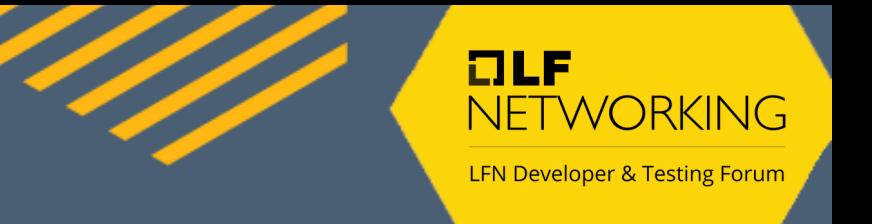

- **Defining Automation Compositions**
- Automation Composition Commissioning and Decommissioning
- Set parameters on Automation Compositions
- Managing the Automation Composition life cycle
	- Instantiation
	- Status Monitoring
	- State Change (Deploy, Undeploy, Lock, Unlock)
	- Property Update
	- **Migration**
	- Removal

#### Automation Composition **Management**

III.  $I = I$ NETWORKING **LFN Developer & Testing Forum** 

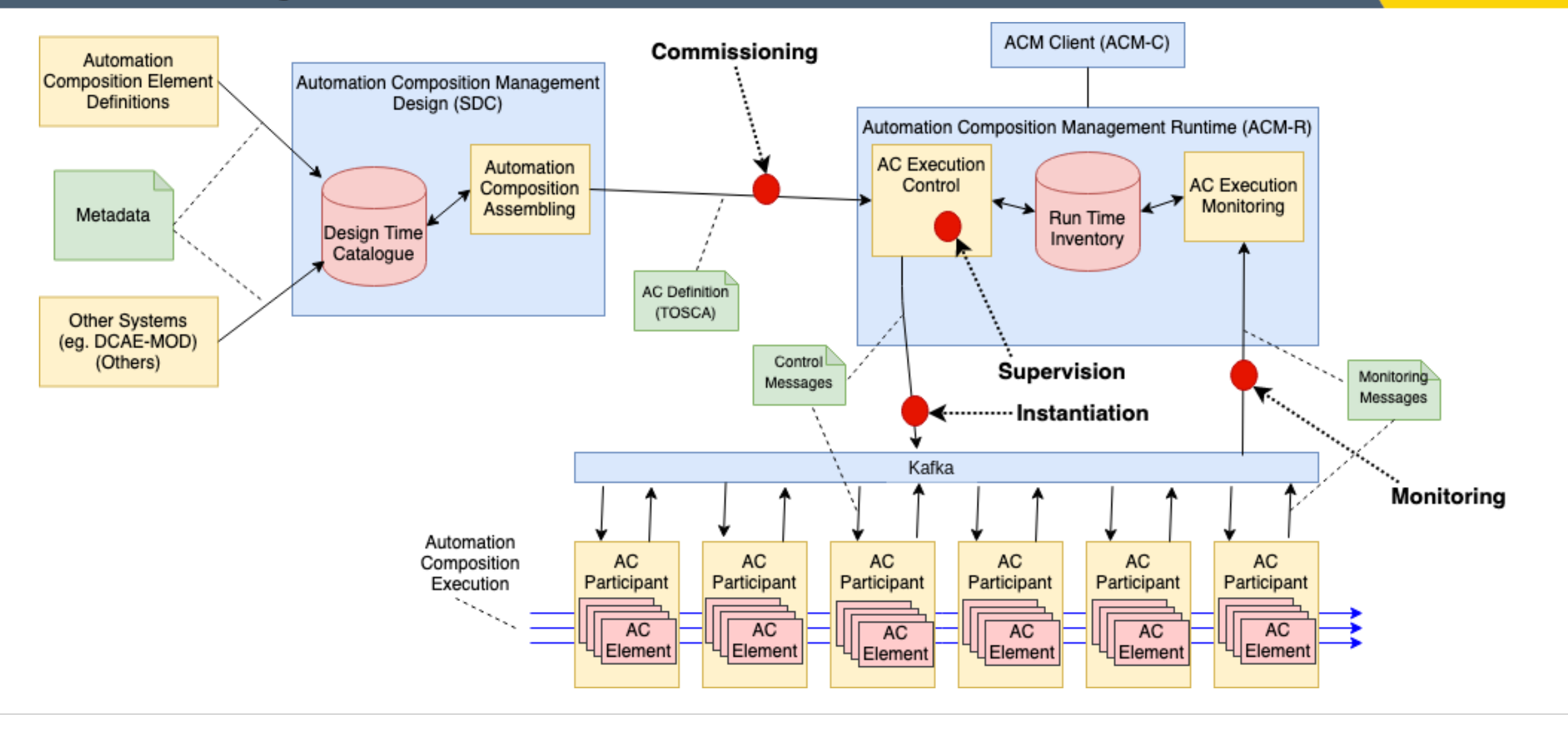

#### State Change 1: Participant

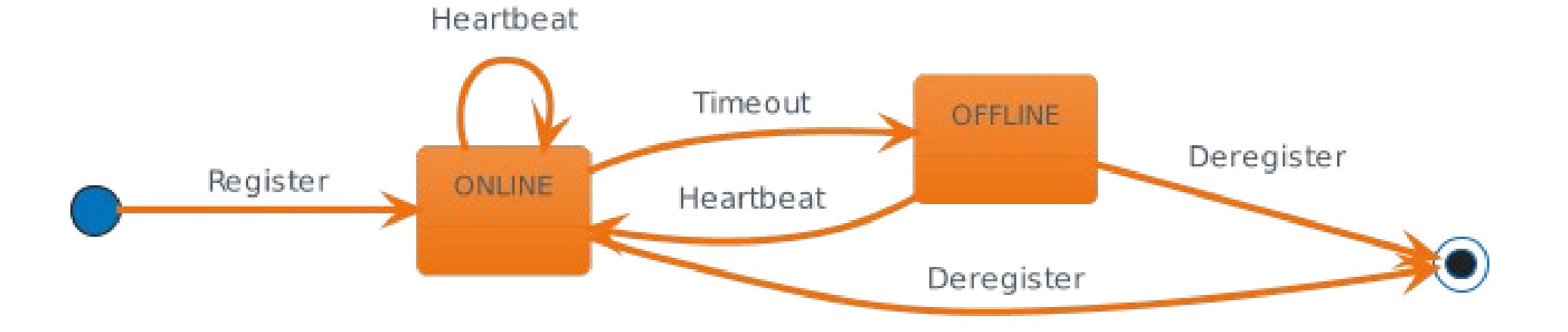

 $DLF$ 

NETWORKING

#### State Change 2: AC Definition

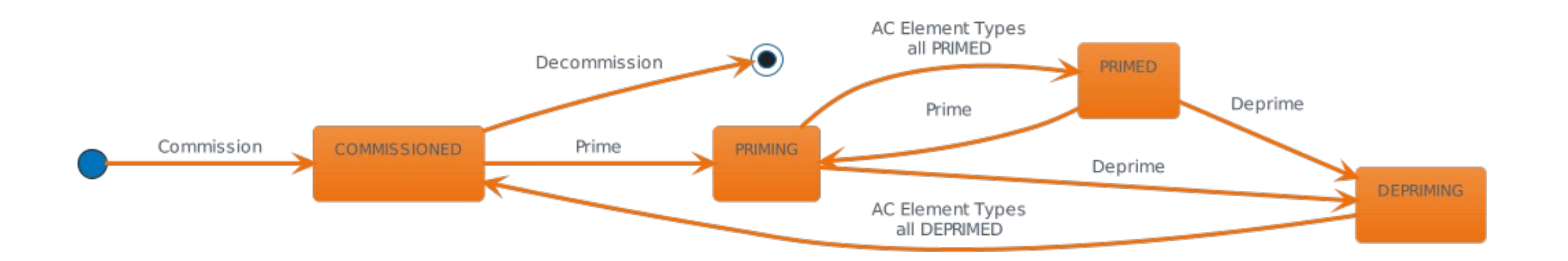

 $I = I$ 

NETWORKING

#### State Change 3: AC Instance with Migration

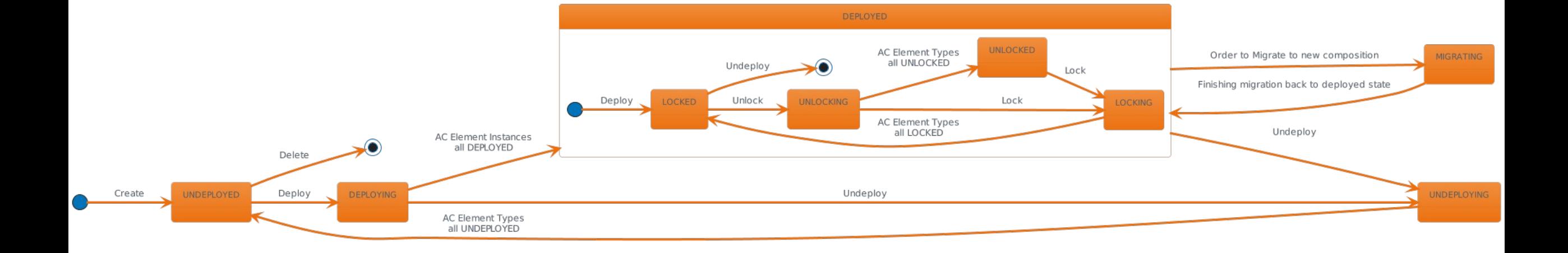

 $I = I$ 

NETWORKING

#### Instance Migration

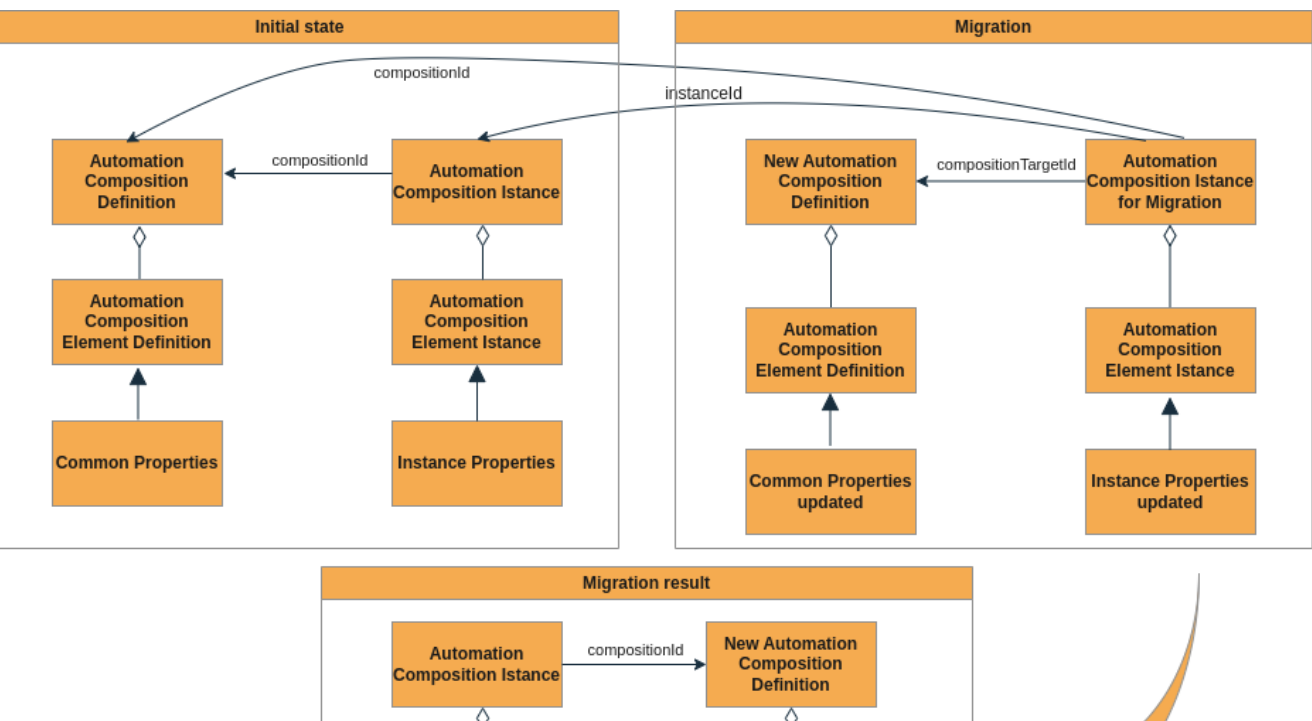

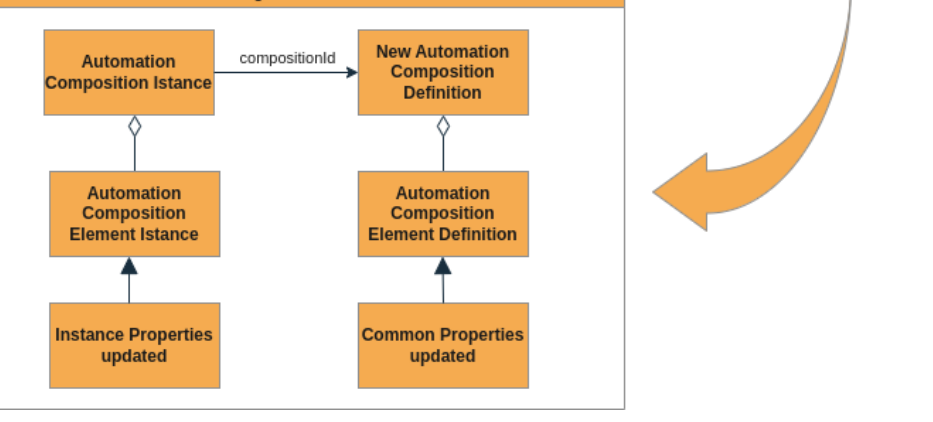

• The newest feature added is migration.

OLF

NETWORKING

- An instance of an automation composition that is based on a composition definition can now be "migrated" to a new composition definition.
- The mechanism is illustrated.
- Any migration-specific actions that need to be carried out, can be done by use of the "migrate" method in the participants involved.
- The old definition can be deleted or perhaps used again later.

### **Demonstration**

#### ACM Runtime

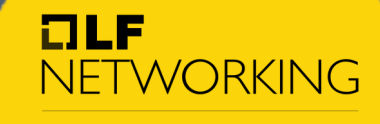

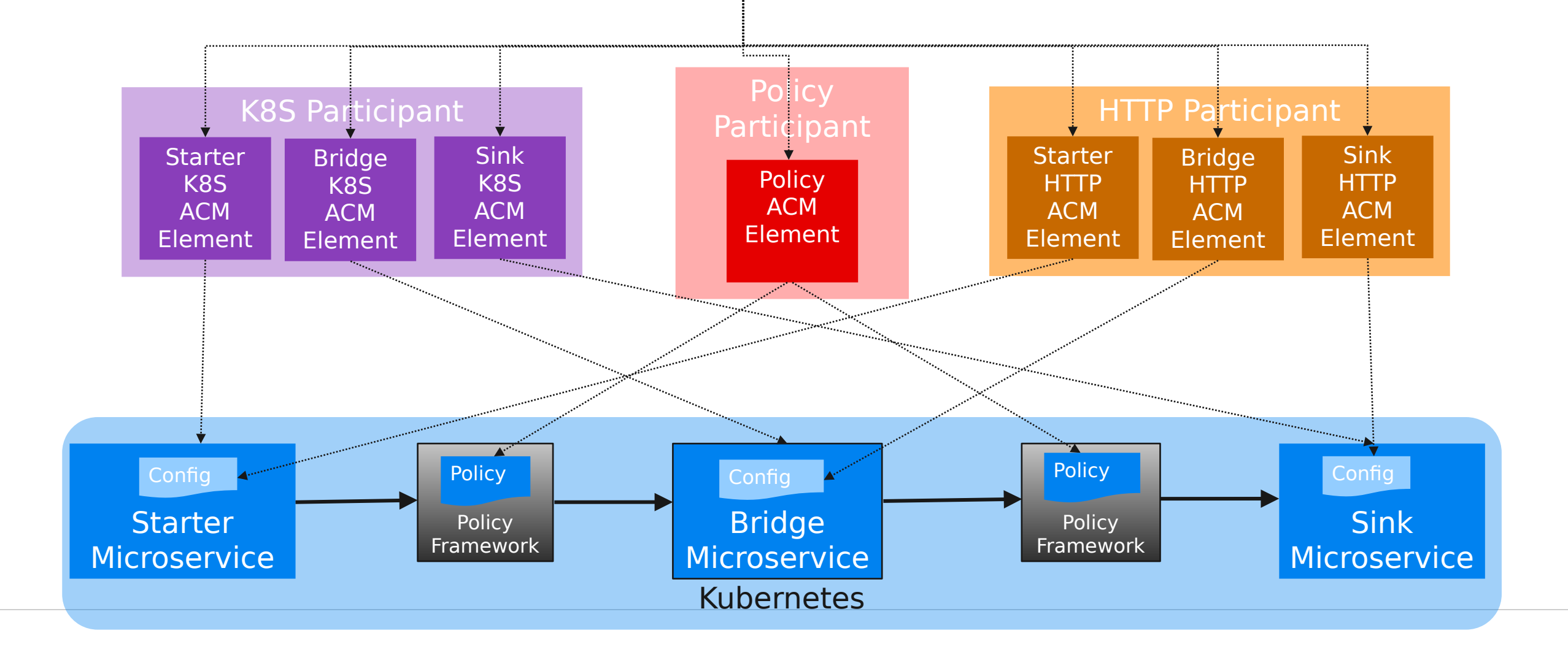

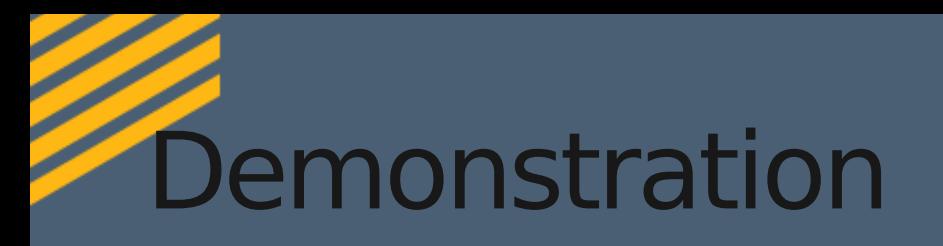

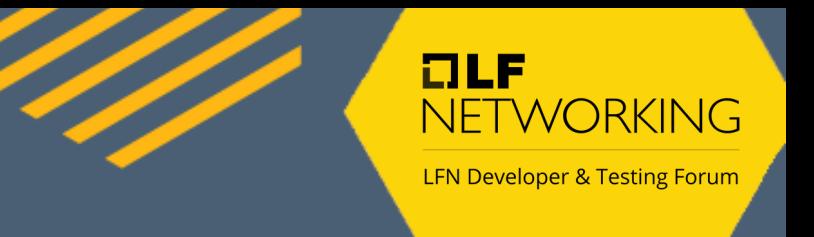

#### Defined in TSCA (YAML)

onap.policy.clamp.ac.element.AutomationCompositionDefinition: type: org.onap.policy.clamp.acm.AutomationComposition description: Automation composition for Demo properties:

provider: ONAP

elements:

- name: onap.policy.clamp.ac.element.Policy AutomationCompositionElement
- name: onap.policy.clamp.ac.element.K8S\_StarterAutomationCompositionElement
- name: onap.policy.clamp.ac.element.K8S\_BridgeAutomationCompositionElement
- name: onap.policy.clamp.ac.element.K8S\_SinkAutomationCompositionElement
- name: onap.policy.clamp.ac.element.Http\_StarterAutomationCompositionElement
- name: onap.policy.clamp.ac.element.Http BridgeAutomationCompositionElement
- name: onap.policy.clamp.ac.element.Http\_SinkAutomationCompositionElement

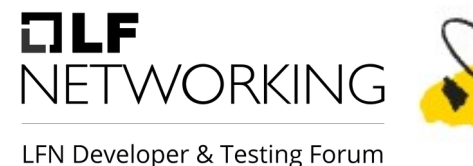

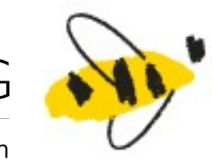

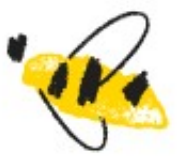

## Questions?

https://docs.onap.org/projects/onap-policy-parent/en/latest/clamp/acm/acm-architecture.html